# **The X45 Official New Firmware Release Note ( R1711 )**

- **① Release date : xx of October, 2021**
- **② The version of updated firmware : R1711**
- **③ Refer to the below for the contents updated from R1530 to R1711**

### **A. New Functions**

**1 Complete change of Music DB Structure**

We have changed Music DB structure completely from firmware R16xx. To understand New MusicDB,

#### **2 Added Multi-room(Group Play) function**

We added multi-room(Group Play) function. For your better understanding, please read the manual of

### **3 Set Tag function**

**※ Notice: This function will work properly at MusicX NEO version 1.0.18 or over, and device firmware R1681 or over. MusicX NEO(1.0.18) is available at App Store and Play Store, MusicX NEO(1.0.20) will be available at App Store in several days** 

+ This is a function to collectively change the metadata(tag) of music files in the current folder.

+ If there are selected music files in the folder, only the selected music files will be changed, and if there is no selected file, all muisc files will be collectively changed

- + When the input window is open, all items are empty. Only entered items will be changed collectively
- + All metadata(tag) can be changed except for items(title, tempo, track number, etc) that can only be

...

.,

..

...

...

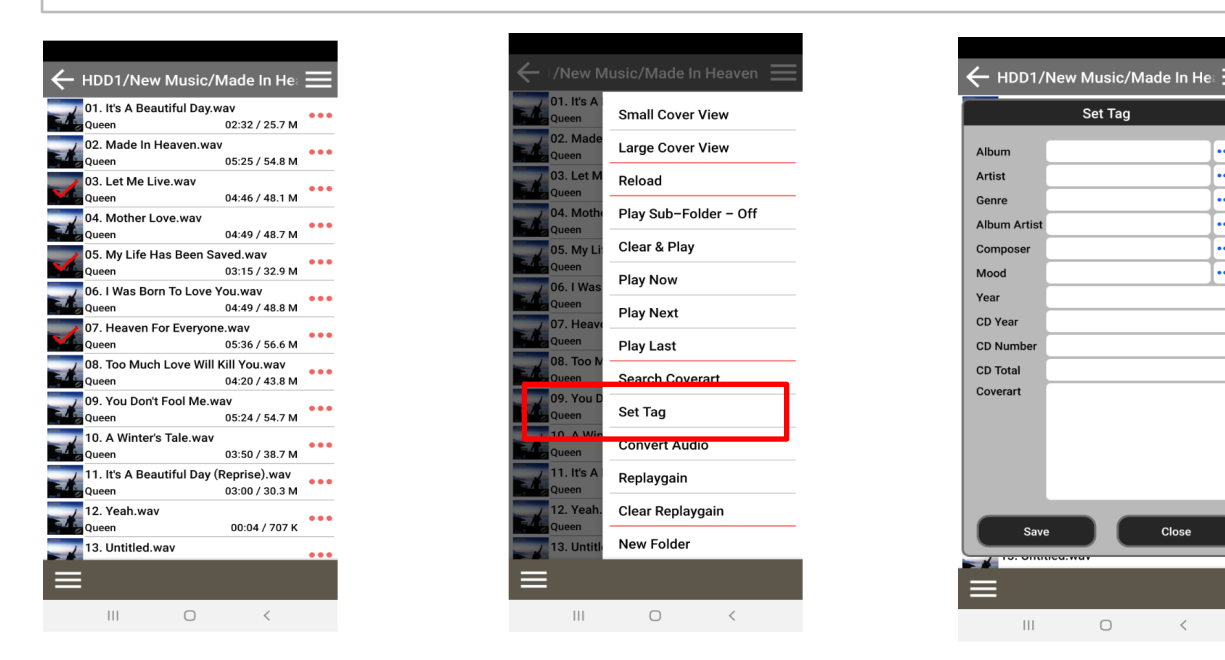

#### *continued* **1**

**4 Backup/Restore function for New Music DB**

We added the function of Backup/Restore for new MusicDB. You can back up original files(album or songs) registered(scanned) to MusicDB

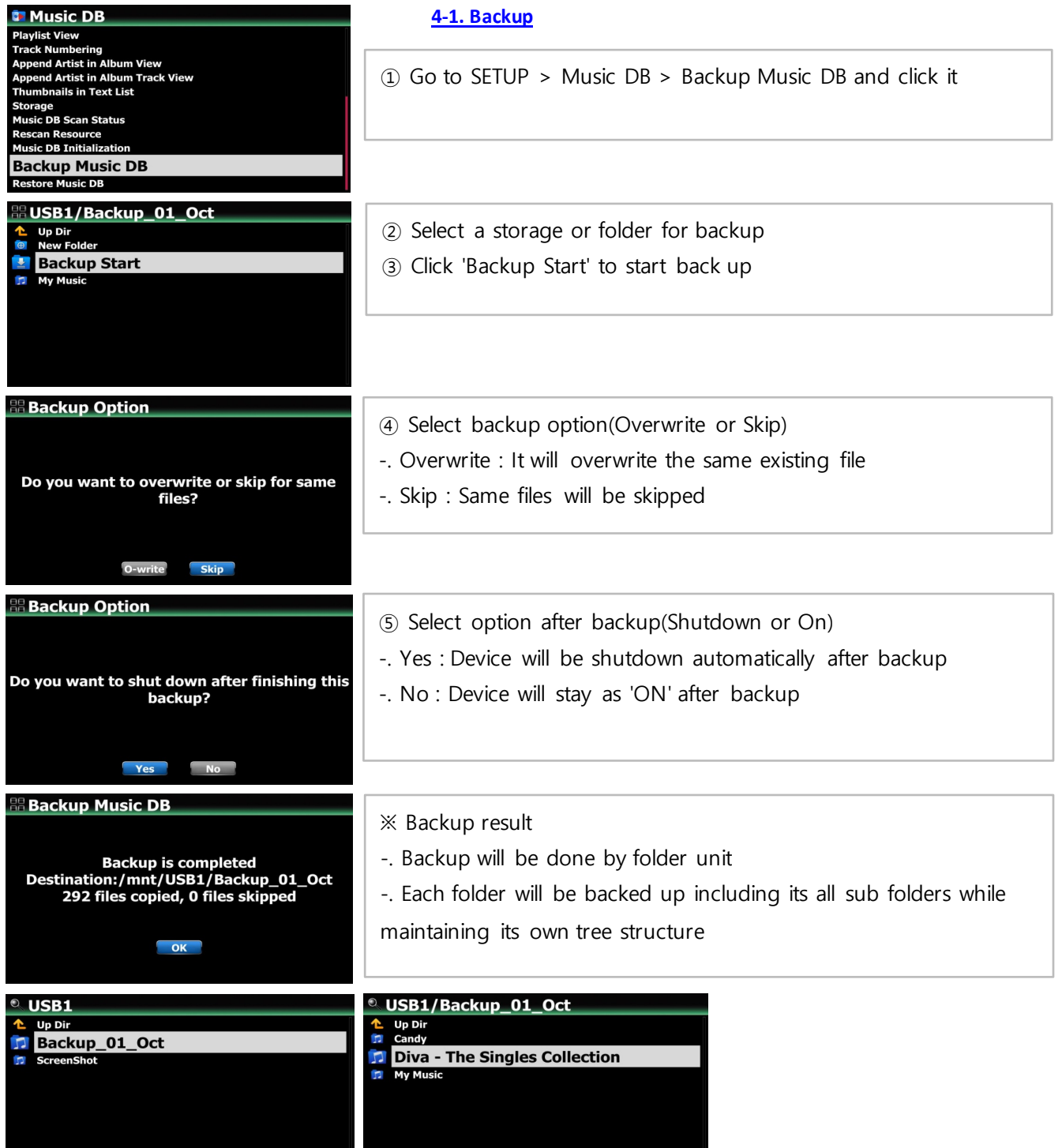

*continued* **2**

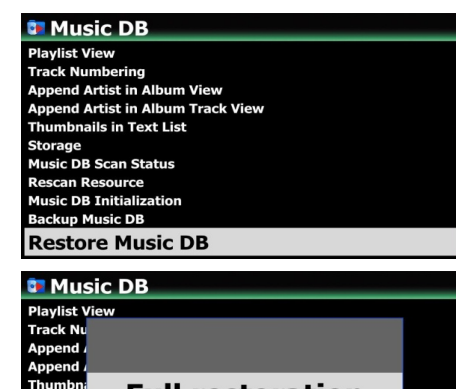

## **4-2. Restore**

① Go to SETUP > Music DB > Restore Music DB and click it

② Select one of Full and Partial Restoration

※ Full Restoration :

-. All backup sub-folders in the selected storage(folder) will be

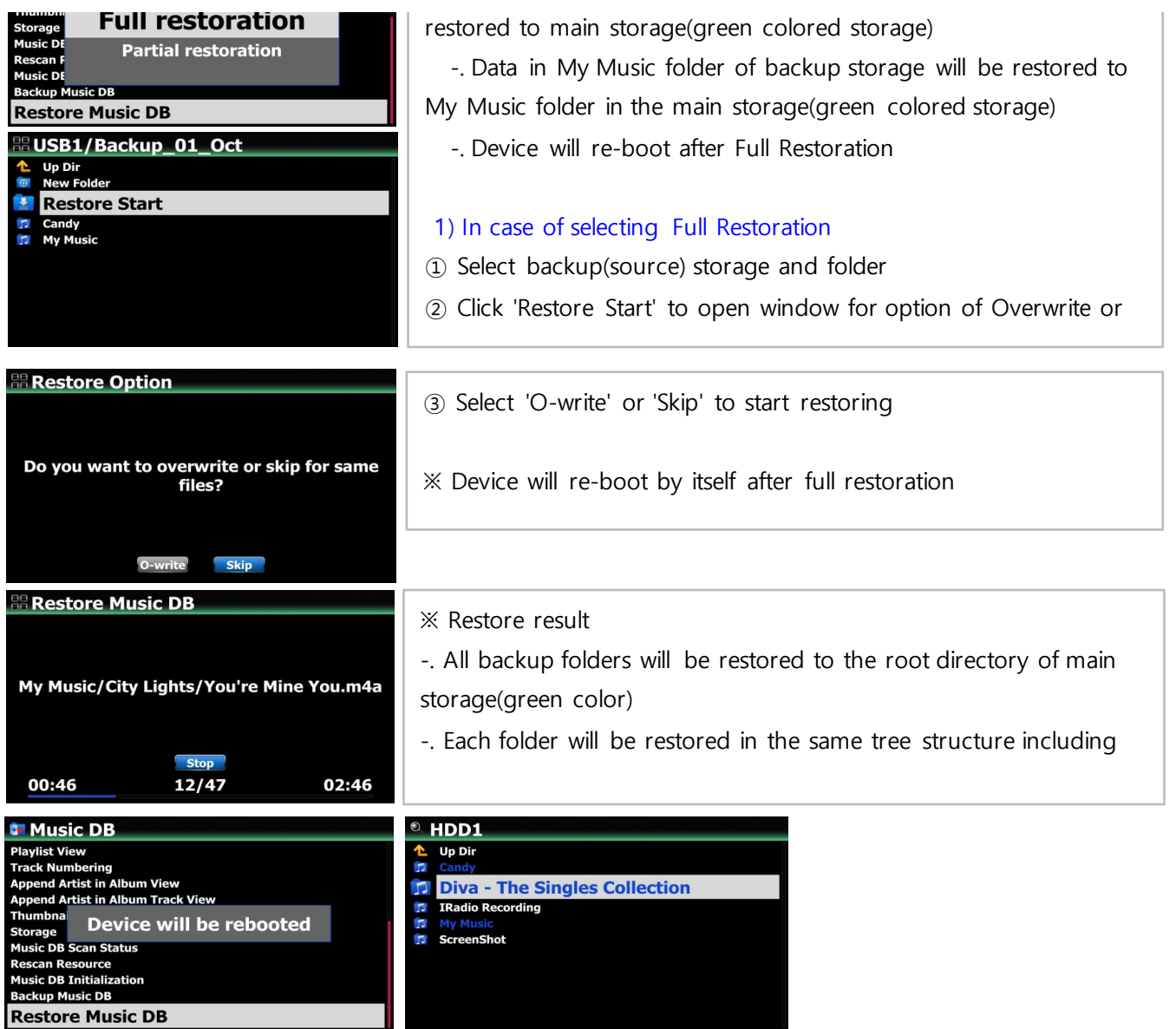

*continued* **3**

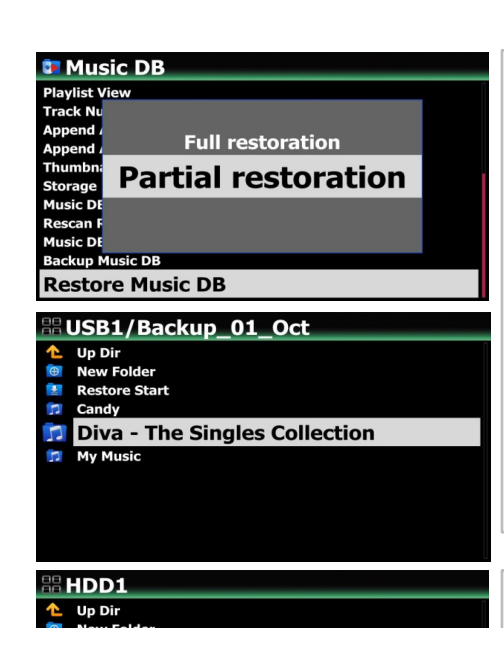

※ Partial Restoration :

- -. Selected folder in the backup storage will be restored to selected folder in the target storage.
- -. No device re-boot after partial restoration

### 2) In case of selecting Partial Restoration

- ① Select the folder you want to restore from the backup storage
- ② Select a destination storage or folder to restore and click

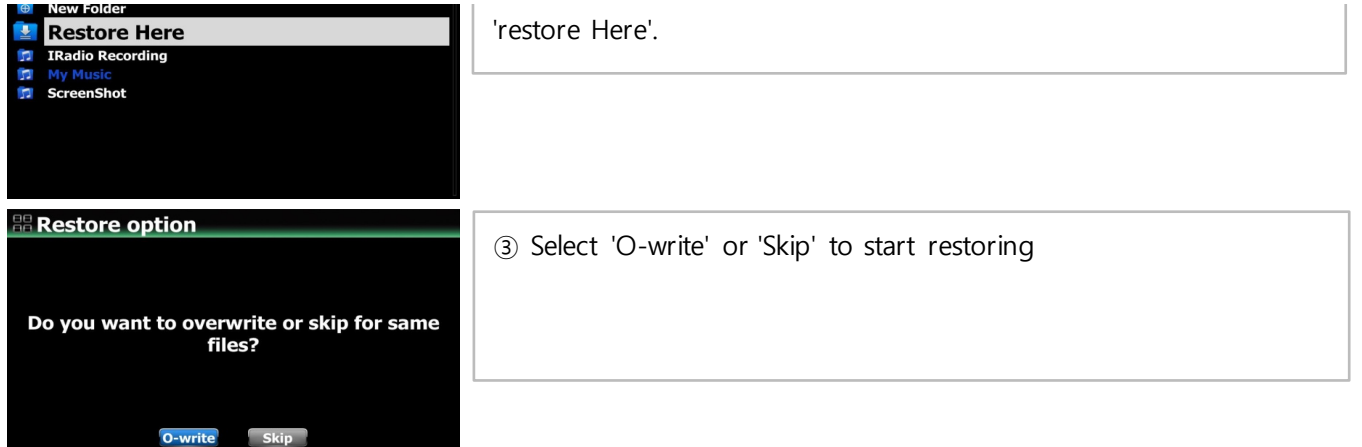

#### **5 Function to delete index number like [000020]**

You can remove the index number(e.g. [000020] appearing in front of ablum name when updating the old DB firmware(R15XX) with the new DB firmware(R16XX)

## <sup>2</sup> USB1/Autumn Shuffle

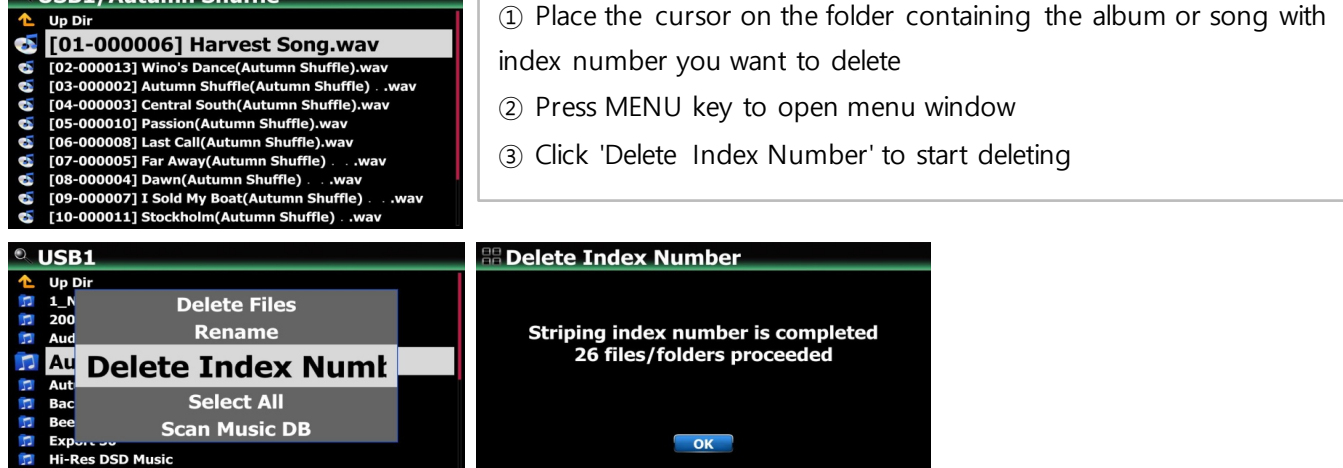

*continued* **4**

**6 Function to delete album/song and others in New Music DB directly**

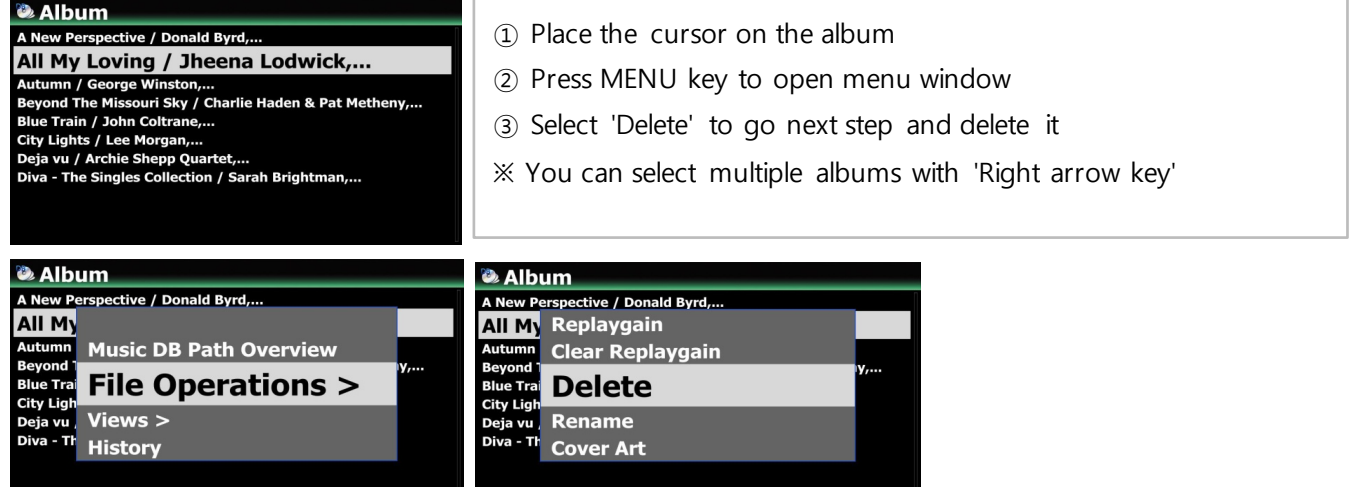

#### **7 Function to export Playlist**

You can export Playlist to outside like USB memory stick to use it in your car or for other devices

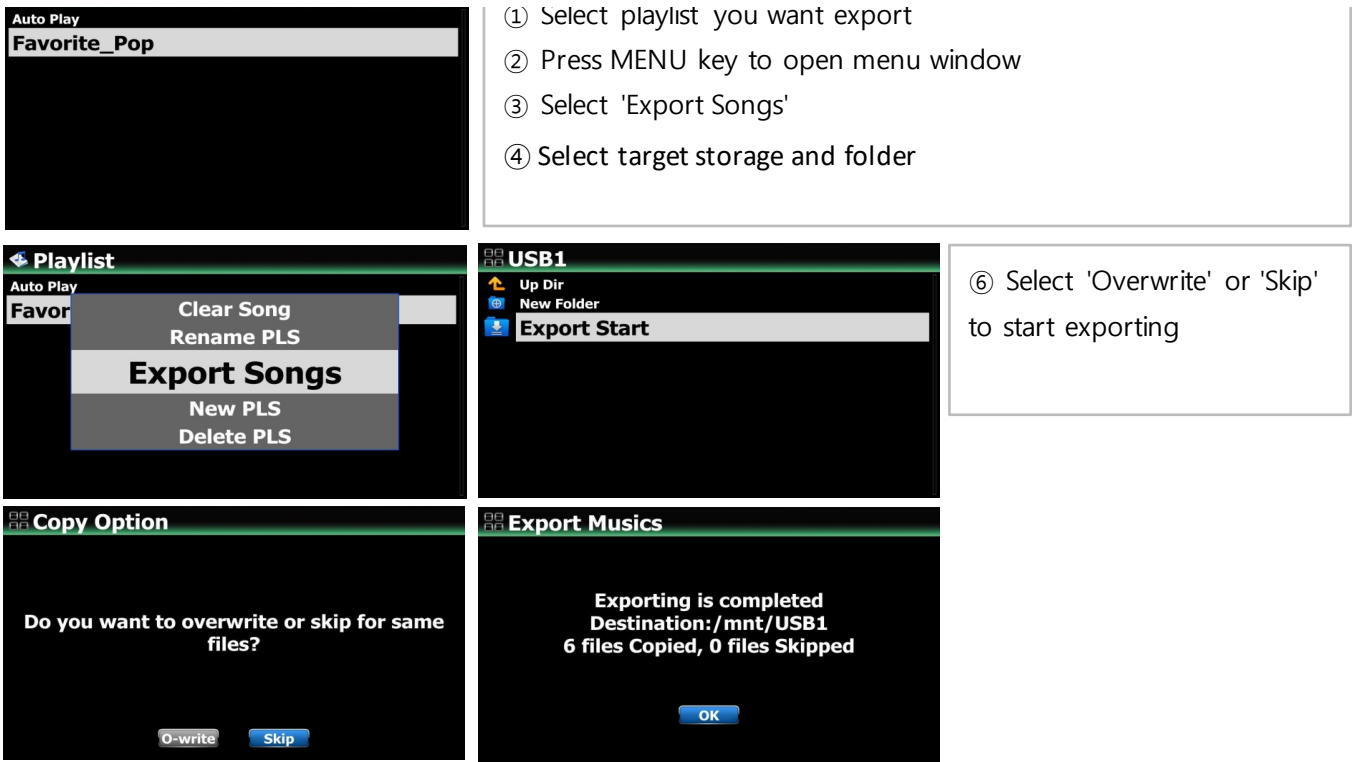

*continued* **5**

## **B. Improvement**

- **Cleared the bug that, sometimes device reboots by itself or gets frozen when CD ripping**
- **Improved that cover art services like Google, Amazon and Bing should work again. We removed others(7 digitals and allcovers which are no good services)**
- **Improved 'Cherry keyboard' to work with our device**
- **Cleared the bug that device reboots by itself without showing 'Factory Reset Succeeded' in doing factory reset**
- **Cleared the bug that, when power is off, about 2/3 of the bottom of the screen is shown in black for around 1 second, and then goes off.**
- **Cleared the bug that, in playing Spotify Connect, the cover art and the song didn't match, and the cover art of the first song was retained**
- **Cleared the bug that, in playing with Roon, cover art of each song didn't show up properly**
- **Improved the delay time that occurred when playing MQA files**
- **Cleared the bug that the time was displayed incorrectly(+1 one hour) when playing DAB+/FM radio**
- **When Airable i-Radio is being played, the shuffle mode icon that appears on the lower right has no meaning for this function, so it was replaced with a signal strength icon**
- **Cleared the bug that, although digital out/analog out volume is set to 'Fixed', volume number on the screen changes if turning the volume knob**
- **Clear the bug that, in playing Deezer 'Flow', only 10 tracks were played over and over again**
- **Applied newly translated OSD languages**
- **Cleared the bug that 'Play Time Bar' was hidden when playing Next or other song while playing music with the MusicX NEO at iOS devices**
- **Improved to handle local code strings when displaying tag information**
- **Improved to handle files that store metadata in a non-standard tag method in RIFF(wave) files**
- **OSD languages are corrected**
- **Cleared the bug that you can't enter Genre, Album, or Artist folder when the device is connected to**

**external storage via UPnP**

- **19 Cleared the bug that the Playlist created in the old DB firmware disappears when updating the old DB firmware(R1530) to new DB firmware(R16XX)**
- **20 Airable, Deezer logos are replaced**
- **21 Cleared the bug that Scroll Knob movement and on-screen result were out of sync when HDMI cable is connected to the X50Pro : ====> This is for X50Pro model only**
- **22 Improved speed of album list up when MusicDB size is big**
- **23 Cleared the bug that 'digital out volume' and 'analogue out volume' were interlocked in settings**
- **24 Tidal login script adjusted**

**Thank you very much!**